## How do you know that a message about your password originates from ULCN?

ULCN sends mail messages in a timely manner if your password is going to expire. In these email messages you will be asked to adjust your password in a timely manner in uPrefs . At the end of this document is an example of a password email. In that email is a link to uPrefs. The only correct URL is: https://u-tools.meta.leidenuniv.nl/uprefs.

ULCN and the Leiden University will never ask for your account information! Never give your account details orally or by email!

Unfortunately, internet criminals try to use internet email messages to access your account information. These are so-called phishing emails. These messages appear in terms of layout to originate from ULCN or the University of Leiden, but that is not the case. In order for the email message to appear realistic, the internet criminals sometimes use the seal (logo) or a sender address that appears to be from the university. In such an email you'll be requested to email back your account information or you could be asked to click on a link or a button, after which you will be asked to log in on a screen that is similar to the login screen of uPrefs.

Never answer such mail messages, but delete them immediately from your mailbox!

If you receive a email message and have doubts about a particular link, then do not use that link. If you want to change your password, please log yourself in via https://u-tools.meta.leidenuniv.nl/uprefs.

Tip: create a shortcut to the website uPrefs and put this in your favorites or place it on your desktop, that way you access uPrefs in a secure manner and you always outsmart internet criminals.

In the unlikely event that you have given out your account details, change your password as quickly as possible via uPrefs or contact the ISSC Helpdesk or a local helpdesk.

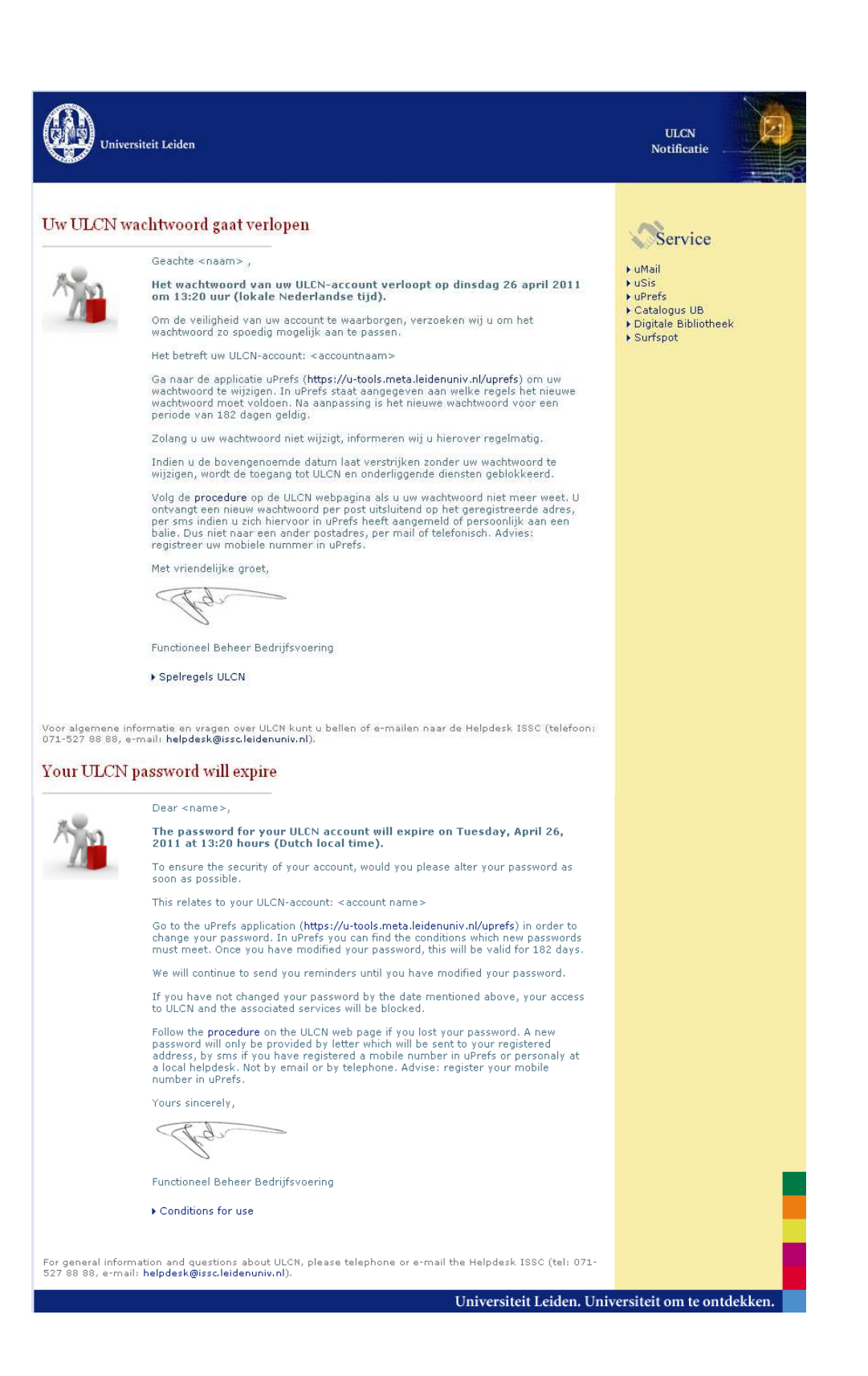